# INFO216: **Advanced Modelling**

Theme, spring 2017: **Modelling and Programming the Web of Data**

#### Andreas L. Opdahl <Andreas.Opdahl@uib.no>

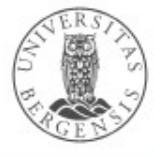

www.uib.no

#### Lecture 2

- Themes:
	- Resource Description Framework (RDF)
		- some known from INFO116
		- some new stuff/more details
		- *all* of RDF
	- Jena's RDF API
		- creating and deleting models, input/output, listing statements, managing literals, type mappings
	- Semantic data sets and vocabularies *(if we have time!)*
		- useful web links
		- aid for project idea
		- *more later!*

(c) Andreas L Opdahl, 2017

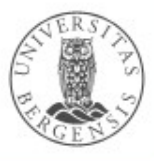

# Reading

- Sources:
	- Allemang & Hendler (2011): Semantic Web for the Working Ontologist chapter 3 (page 31-44)
	- materials in the wiki: *wiki.uib.no/info216*

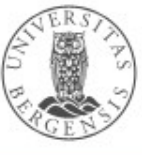

# **Resource Description Framework (RDF)**

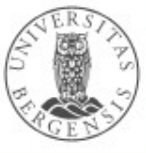

(c) Andreas L Opdahl, 2017

www.uib.no

# Resource Description Framework (RDF)

- Each data set:
	- treated as a set of *triples*
	- can be physical or virtual
	- exportation can be partial
- The relations form a *directed graph*:
	- "nodes" connected by "arrows"
- "Nodes":
	- either *are* or *represent resources*
	- "leaf nodes" can contain *literal values* (text, numbers, booleans...)
- "Arrows":

(c) Andreas L Opdahl, 2017

– relations between resources and literals

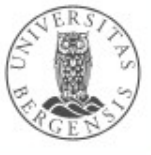

## Statements (triples)

- Triples of *subject predicate object .*
	- ...or *subject predicate literal* .
- The subject:
	- must be a *resource* (→ rdfs:Resource)
	- *named* by an IRI or *anonymous* (*blank node*)
- The predicate:
	- must be a *property* (→ rdf:Property)
	- properties are resources too!
- The object:
	- either a resource (named or anonymous/blank)
	- or a constant *value* (→ rdfs:Literal)

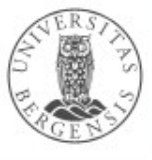

- Triples of *subject predicate object .*
	- ...or of *subject predicate literal* .
	- Int. Resource Identifiers (IRIs)
	- serialisation in *Turtle*:

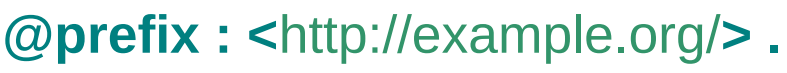

**@prefix** rdf**: <**http://www.w3.org/1999/02/22-rdf-syntax-ns#**> . @prefix** foaf**: <**http://xmlns.com/foaf/0.1/**> .**

- :bob rdf:type foaf:Person **.**
- :bob foaf**:**name **"**Bob**" .**
- :bob foaf**:**mbox **<**mailto:alice@example.org**> .**
- :bob foaf**:**knows :alice **.**
- :bob foaf**:**knows :carol **.**

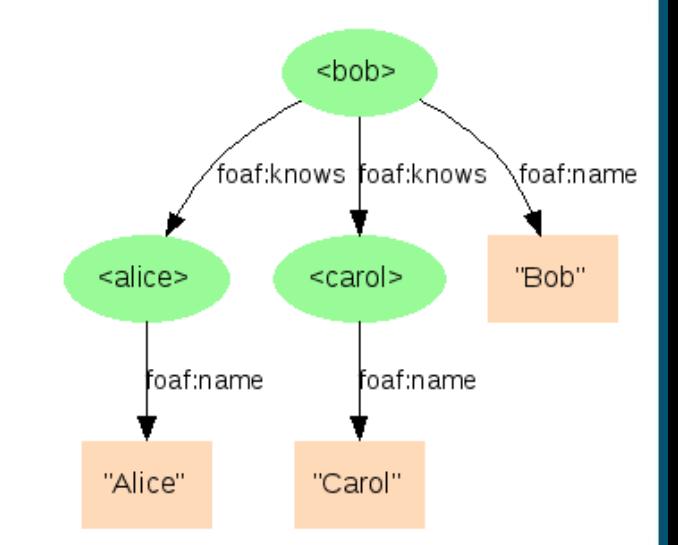

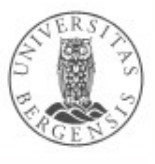

- Triples of *subject predicate object .*
	- ...or of *subject predicate literal* .
	- Int. Resource Identifiers (IRIs)
	- serialisation in *Turtle*:

**@prefix : <**http://example.org/**> .** 

foaf:knows **f**oaf:knows foaf:name\ <alice> <carol> "Bob" foaf:name foaf:name "Alice" "Carol"

 $<$ bob>

**@prefix** rdf**: <**http://www.w3.org/1999/02/22-rdf-syntax-ns#**> . @prefix** foaf**: <**http://xmlns.com/foaf/0.1/**> .**

:bob rdf:type foaf:Person **;** foaf**:**name **"**Bob**" ;** foaf**:**mbox **<**mailto:alice@example.org**> ;** foaf**:**knows :alice **;** foaf**:**knows :carol **.**

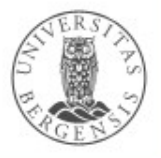

- Triples of *subject predicate object .*
	- ...or of *subject predicate literal* .
	- Int. Resource Identifiers (IRIs)
	- serialisation in *Turtle*:

**@prefix : <**http://example.org/**> .** 

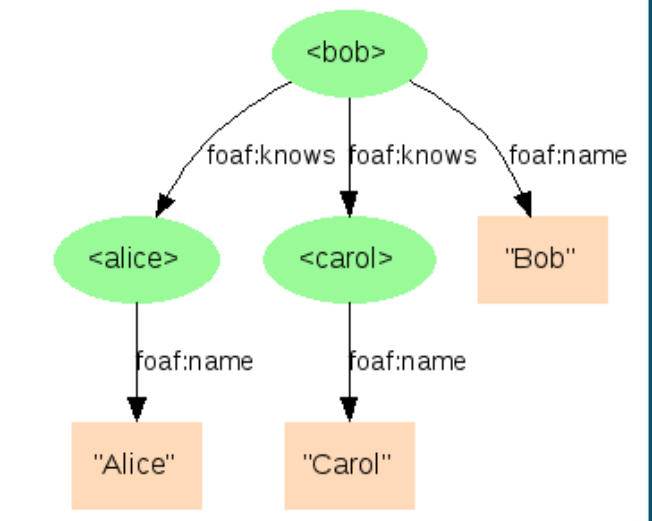

**@prefix** rdf**: <**http://www.w3.org/1999/02/22-rdf-syntax-ns#**> . @prefix** foaf**: <**http://xmlns.com/foaf/0.1/**> .**

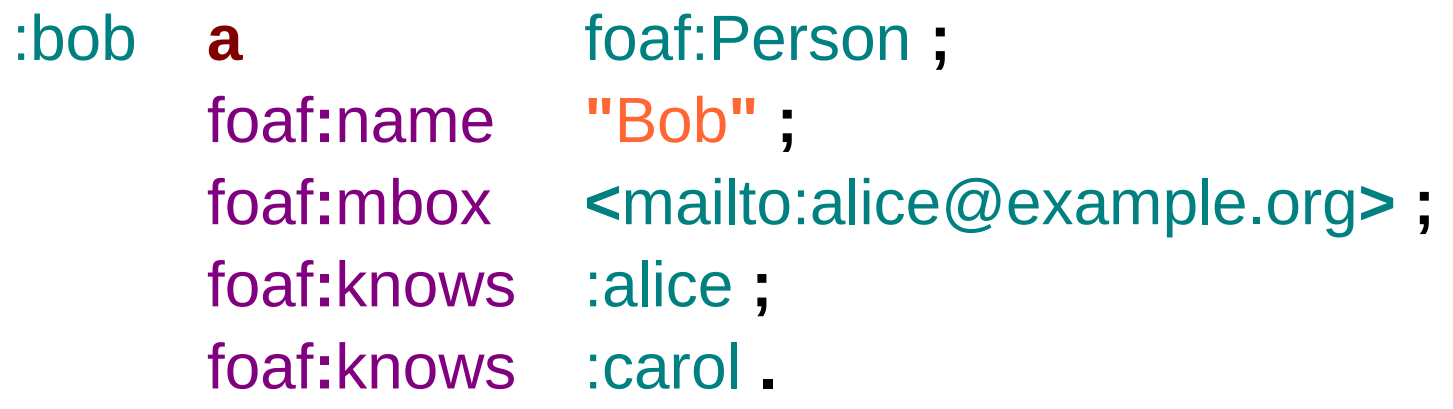

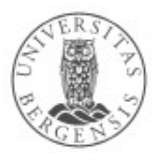

- Triples of *subject predicate object .*
	- ...or of *subject predicate literal* .
	- Int. Resource Identifiers (IRIs)
	- serialisation in *Turtle*:

**@prefix : <**http://example.org/**> .** 

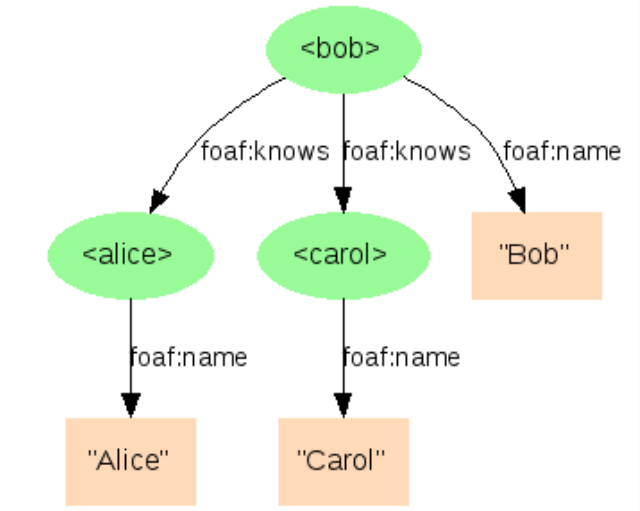

**@prefix** rdf**: <**http://www.w3.org/1999/02/22-rdf-syntax-ns#**> . @prefix** foaf**: <**http://xmlns.com/foaf/0.1/**> .**

:bob **a** foaf:Person **;** foaf**:**name **"**Bob**" ;** foaf**:**mbox **<**mailto:alice@example.org**> ;** foaf**:**knows :alice **,** :carol **.**

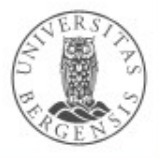

## Semantic graphs and data sets

- *Graph (or Model)*:
	- a collection of triples/statements (possibly zero)
- *Data set*:
	- a collection of at least one graph
	- one of the graphs is *default/unnamed*
	- the others are *named*
	- from triples:
		- *(subject, predicate, object)*
	- to quadruples *(quads):*
		- *(graph, subject, predicate, object)*

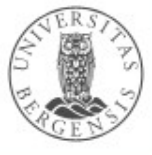

#### Resources (<sup>→</sup> rdfs:Resource)

- Resources may be physical phenomena (including people and artefacts), information resources, concepts, constructs...
	- ...most things, really :-)
	- ...and information about them
- Can be the *subject* or *object* in a statement
	- but only rdf:Property can be *predicate*
- Can be:
	- *named* by an IRI
	- *anonymous* (blank *node*)
- Resources can have one or more *rdf:type*-s
	- dbpedia:Magnus\_Carlsen rdf:type dbpedia:ChessPlayer

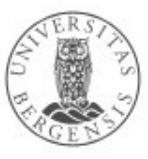

# Internationalized Resource Identifier (IRI)

- Used to name (identify) resources:
	- URI Uniform Resource Identifier
	- URL a URI that is *dereferencable* ("Locator")
	- URN a URI that is used to name something
	- initially based on limited ASCII-character sets...
- Generalised into *International Resource Identifier (IRI)*
	- based on a *Unicode-character set* (UTF-8)
		- major security issue: homographic attacks
		- which domain is this? **uib.no**
	- also IRL, IRN...

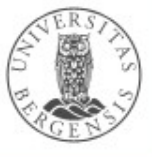

# Prefixing

- XML Qualified Name (QName):
	- from "eXtensible Markup Language" (XML)
	- provides short forms for much used IRI bases
- Much used prefixes (here in Turtle syntax):

@prefix rdf: http://www.w3.org/1999/02/22-rdf-syntax-ns# . @prefix rdfs: http://www.w3.org/2000/01/rdf-schema# . @prefix dc: http://purl.org/dc/elements/1.1/ . @prefix owl: http://www.w3.org/2002/07/owl# . @prefix ex: http://www.example.org/ . @prefix xsd: http://www.w3.org/2001/XMLSchema# .

- ...or self-defined prefixes
- see http://*prefix.cc*
- Example:

*http://www.w3.org/2001/XMLSchema#string* can now be written *xsd:string*

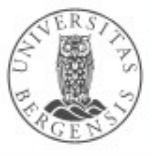

### Anonymous resources (blank nodes)

- Some nodes have no IRIs:
	- cannot be referenced by other data sets
	- *can* be referenced by graphs in same data set
- Can have a (non-IRI) identifier, but
	- local identifier only meaningful inside the data set
	- *cannot be used to merge nodes from different data sets*
- Uses:
	- you are not sure of the IRI
	- you do not want to provide an IRI
	- logical grouping of related properties
	- *not supported by all RDF technologies*

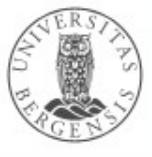

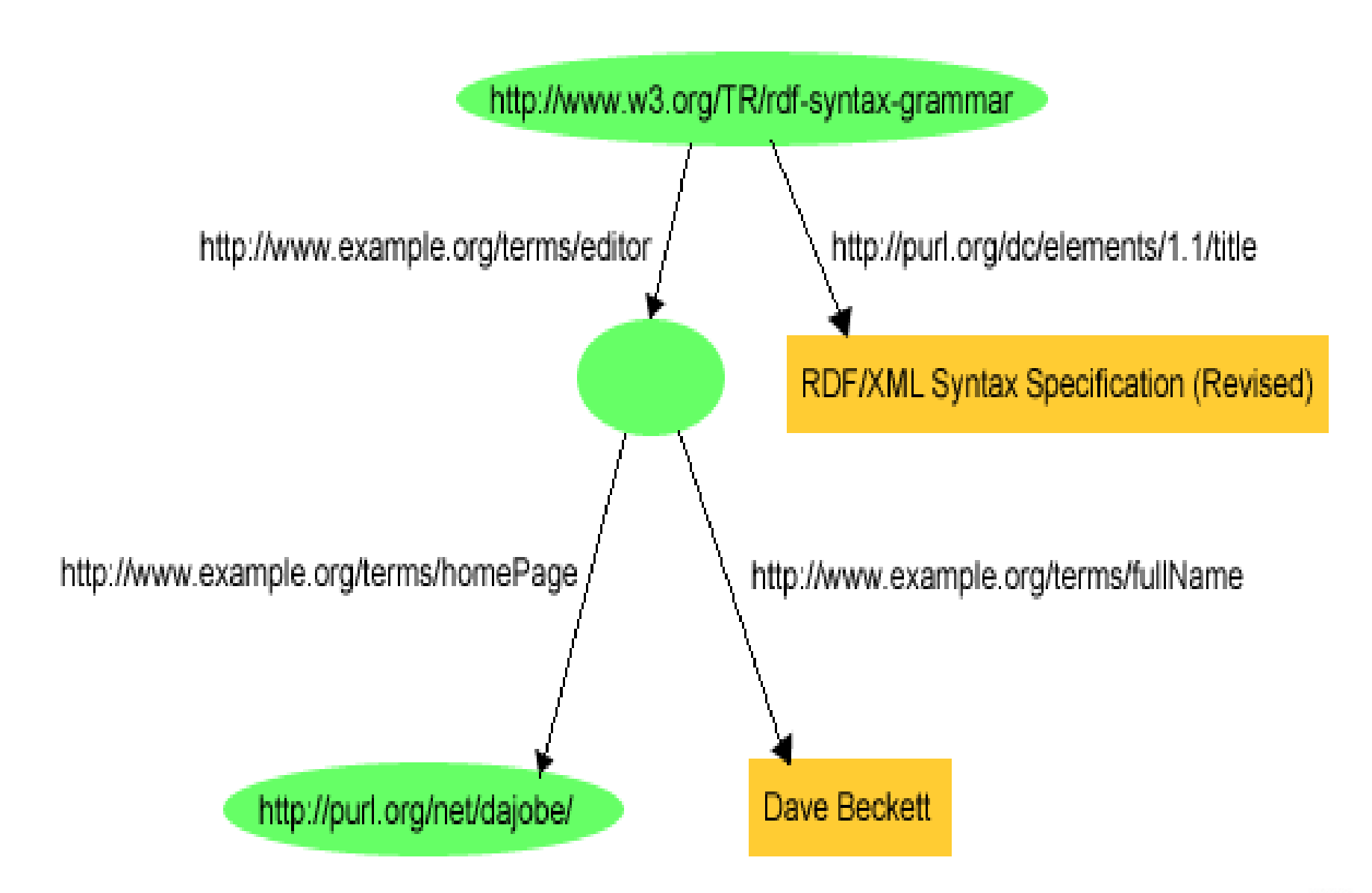

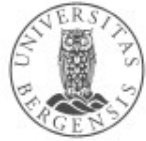

Erom http://www.w3.org/TR/rdf-primer/

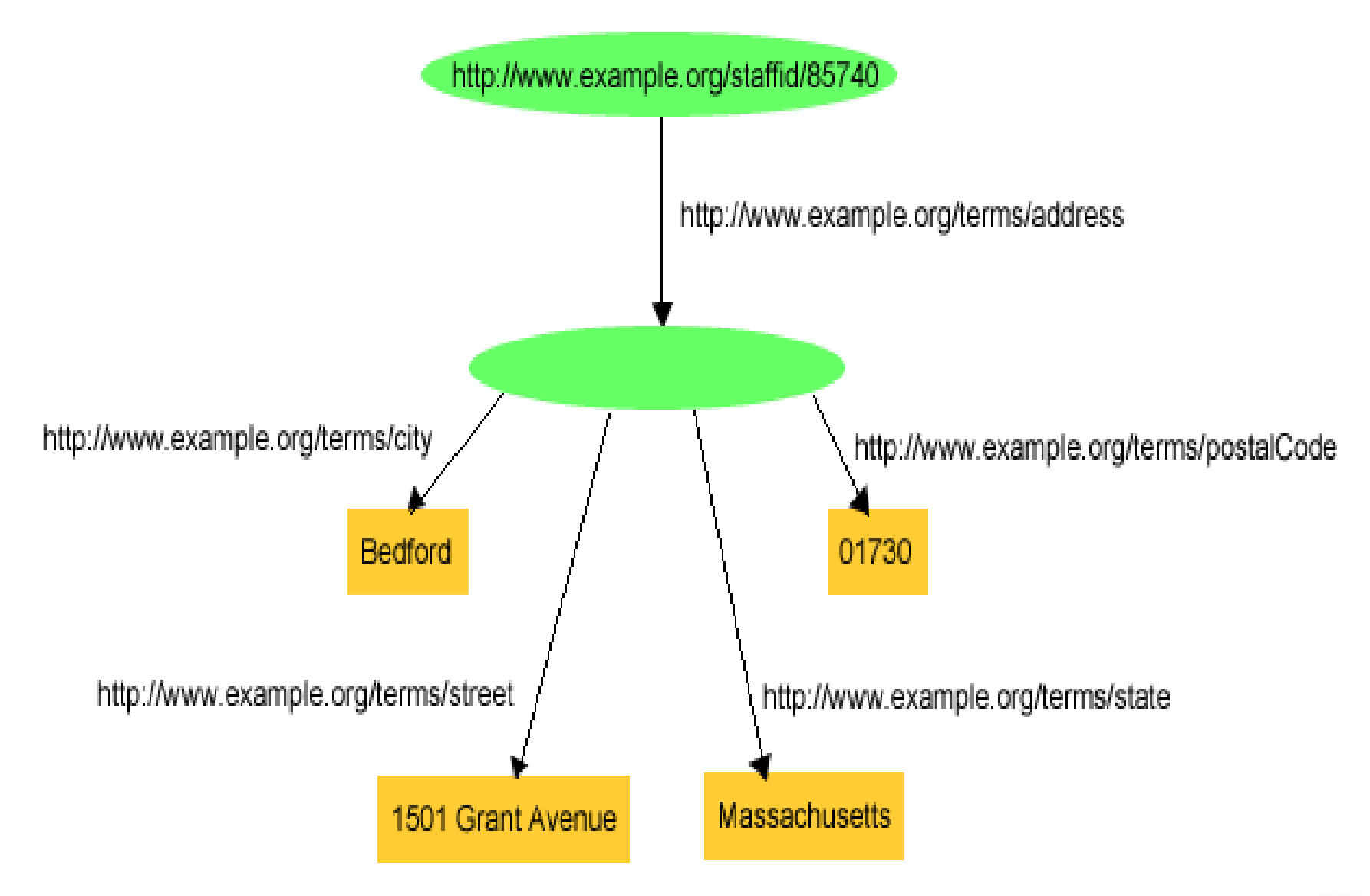

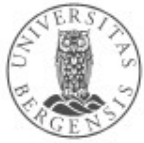

(c) Andreas L Opdahl, 2017 From http://www.w3.org/TR/rdf-primer/

<<http://www.w3.org/TR/rdf-syntax-grammar>> <http://purl.org/dc/elements/1.1/title> "RDF/XML Syntax Specification (Revised)" . <<http://www.w3.org/TR/rdf-syntax-grammar>> <http://www.example.org/terms/editor> **[]** . **[]**  <<http://www.example.org/terms/homePage>> <http://purl.org/net/dajobe> . **[]** <http://www.example.org/terms/fullName> "Dave Beckett" . **Each represents a** *different* **anon. node...**

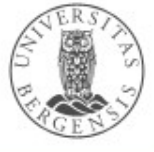

<<http://www.w3.org/TR/rdf-syntax-grammar>> <http://purl.org/dc/elements/1.1/title> "RDF/XML Syntax Specification (Revised)" .

<<http://www.w3.org/TR/rdf-syntax-grammar>> <http://www.example.org/terms/editor> \_:blank1 .

\_:blank1

<<http://www.example.org/terms/homePage>> <http://purl.org/net/dajobe> .

\_:blank1

<http://www.example.org/terms/fullName> "Dave Beckett" .

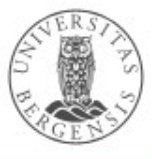

<<http://www.w3.org/TR/rdf-syntax-grammar>> <http://purl.org/dc/elements/1.1/title> "RDF/XML Syntax Specification (Revised)" ; <http://www.example.org/terms/editor> \_:blank1 .

\_:blank1

<<http://www.example.org/terms/homePage>> <http://purl.org/net/dajobe> ; <http://www.example.org/terms/fullName> "Dave Beckett" .

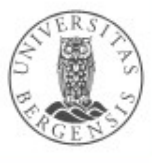

<<http://www.w3.org/TR/rdf-syntax-grammar>> <http://purl.org/dc/elements/1.1/title> "RDF/XML Syntax Specification (Revised)" ; <http://www.example.org/terms/editor> **[]** .

> <<http://www.example.org/terms/homePage>> <http://purl.org/net/dajobe> ; <http://www.example.org/terms/fullName> "Dave Beckett" .

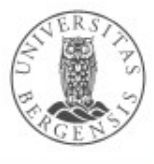

**[]** 

**Each represents a** *different* **anon. node...**

<<http://www.w3.org/TR/rdf-syntax-grammar>> <http://purl.org/dc/elements/1.1/title> "RDF/XML Syntax Specification (Revised)" ; <http://www.example.org/terms/editor> **[** <<http://www.example.org/terms/homePage>> <http://purl.org/net/dajobe> ; <http://www.example.org/terms/fullName> "Dave Beckett" **]** .

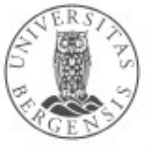

# Properties (rdf:Property)

- Properties are resources that
	- express a relationship between resources
	- ...or between resources and literal values
- Is used as a *predicate* (or as subject or object)
- Example:
	- *name* is a property in the Dublin Core vocabulary
	- it can also be the subject in RDF statements:
		- dc:name rdf:type rdf:Property .
- Convention: predicates are written with small initial letters

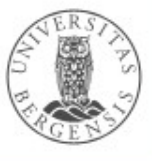

## Literals (rdf:Literal)

- Untyped (simple) literals: only a character string
	- f eks "29"
	- *can have a language code! "Göteborg"@"se", "Gothenburg"@"en"*
- Typed literals: a string  $+$  an IRI (ref)
	- the type is defined of the IRI
	- XML Schema Definition (XSD) language is common
	- two built-in RDF types: rdf:XMLLiteral, rdf:HTML
	- ...but other types can also be used
- Syntax depends on the serialisation, e.g., TURTLE:
	- "29"^^<http://www.w3.org/2001/XMLSchema#integer>
	- or with a prefix: "29"^^<xsd:integer>

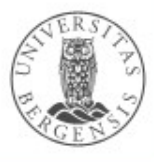

# XML Schema Definition (XSD)

• XSD types that can be used in RDF:

xsd:string, xsd:boolean, xsd:decimal, xsd:integer, xsd:float, xsd:double, xsd:dateTime, xsd:dateTimeStamp, xsd:time, xsd:date, xsd:gYearMonth, xsd:gYear, xsd:gMonthDay, xsd:gDay, xsd:gMonth, xsd:duration, xsd:yearMonthDuration, xsd:dayTimeDuration, xsd:hexBinary, xsd:base64Binary, xsd:anyURI, xsd:normalizedString, xsd:token, xsd:language, xsd:NMTOKEN, xsd:Name, xsd:NCName, xsd:positiveInteger, xsd:nonPositiveInteger, xsd:negativeInteger, xsd:long, xsd:int, xsd:short, xsd:byte, xsd:nonNegativeInteger, xsd:unsignedLong, xsd:unsignedInt, xsd:unsignedShort, xsd:unsignedByte

- Not all XML Schema types can be used in RDF:
	- *must be a set of string values*
	- *...that can be mapped into*
	- *...a well-defined value space*

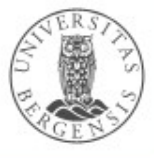

#### Literals with dimensions

- Some literals have dimensions:
	- a weight can be a flowing number and a weight unit
	- such literals can be represented by anonymous nodes
	- having one *rdf:value* and one *dimension* property
- Example:

exproduct:item10245 exterms:weight "2.4"^^xsd:decimal.

#### • Using rdf:value:

exproduct:item10245 exterms:weight :weight10245. \_:weight10245 exterms:units exunits:kilograms .

\_:weight10245 rdf:value "2.4"^^xsd:decimal .

• rdf: value is not necessary here

– ...offered by RDF as a c*onvention*

**• ...distinct vocabularies for units of measure (QUDT, OM...)** 

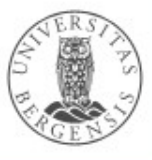

# Containers (rdfs:Container)

- Containers can be used when a subject is related in the same way to many RDF nodes that are
	- ordered and/or duplicated
	- (*regular properties* suffice when the RDF nodes are unordered and there are no duplicates)
- Container nodes are often anonymous (can have an IRI)
	- have RDF nodes as members (rdfs:member)
	- have special properties rdf:\_1, rdf:\_2 etc. to pick out particular members
- rdf:Alt several alternative resources
- rdf: Seq lists of RDF nodes, can have duplicates
- rdf:Bag orderless RDF nodes, can have duplicates

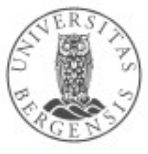

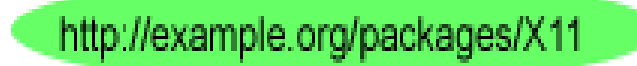

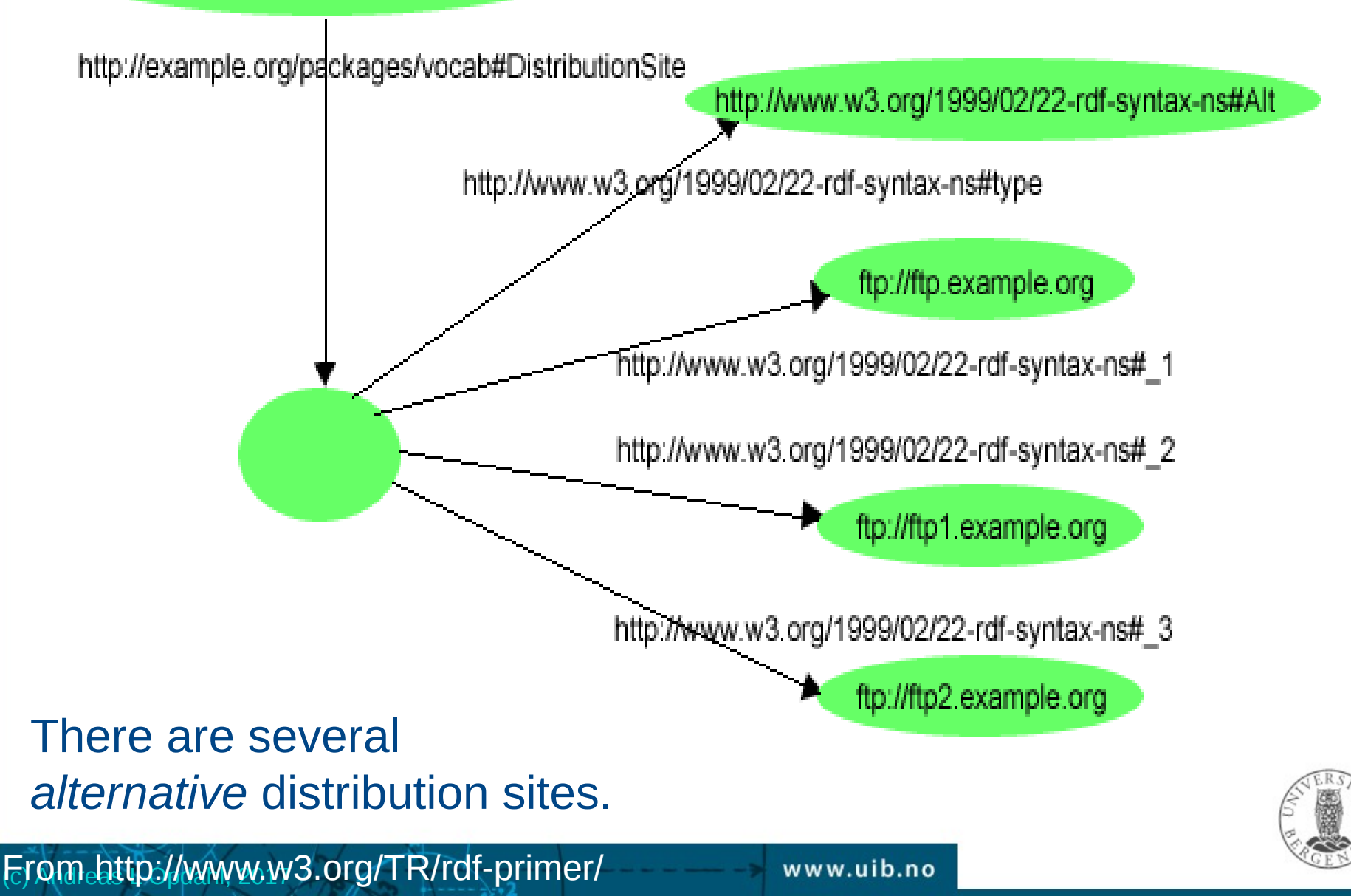

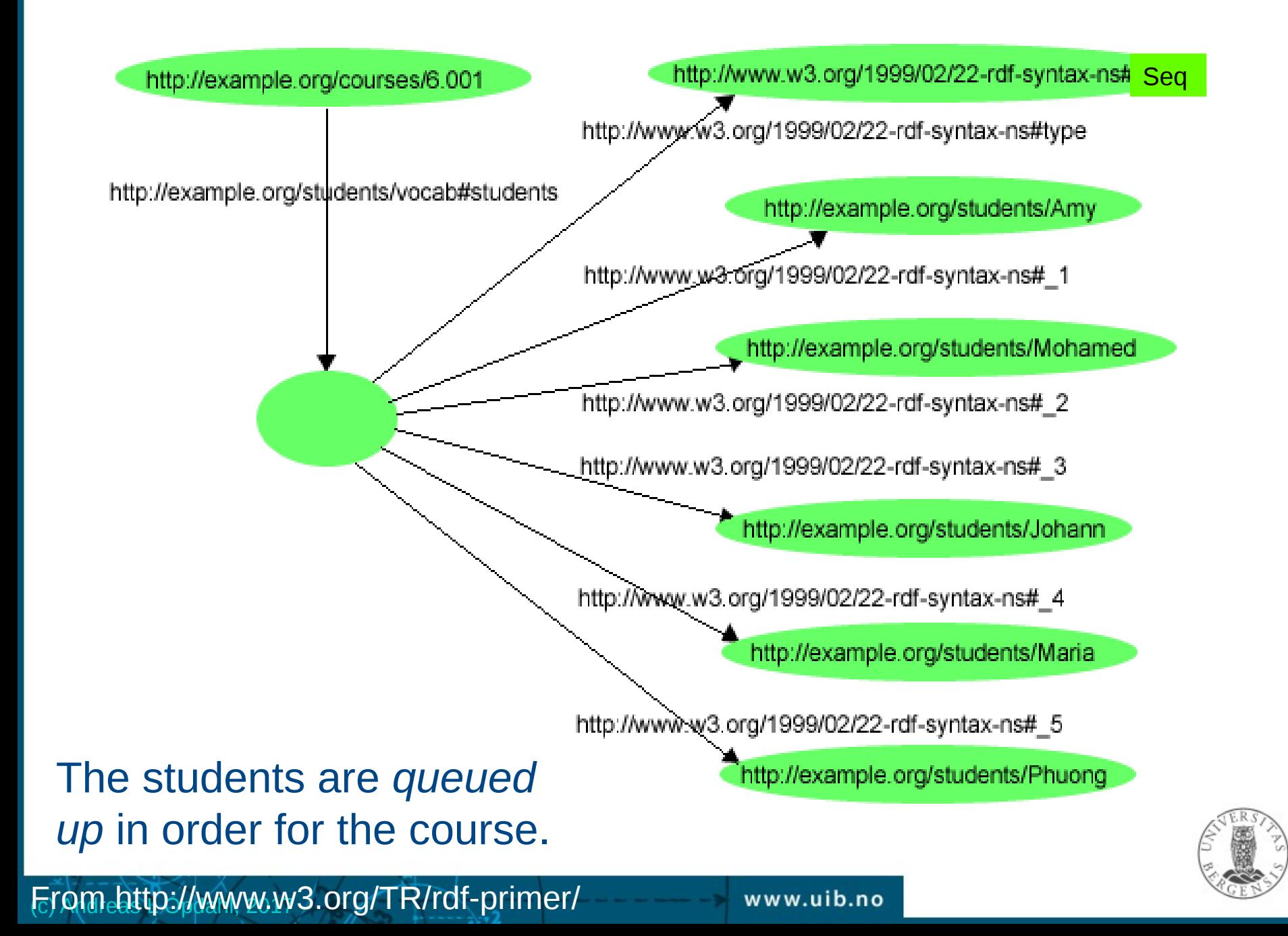

# Collections (rdf:List)

- Containers are not closed
	- we *cannot assume it only has the members we know of*
	- others can add more members to the list *without deleting triples* (i.e., *monotonically*)
- Collections (rdf:List-s):
	- can only have the listed members
	- rdf:first gives the first RDF node in the list
	- rdf:rest gives the rest of the list
	- rdf:nil is an empty list

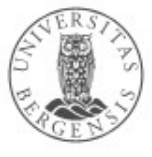

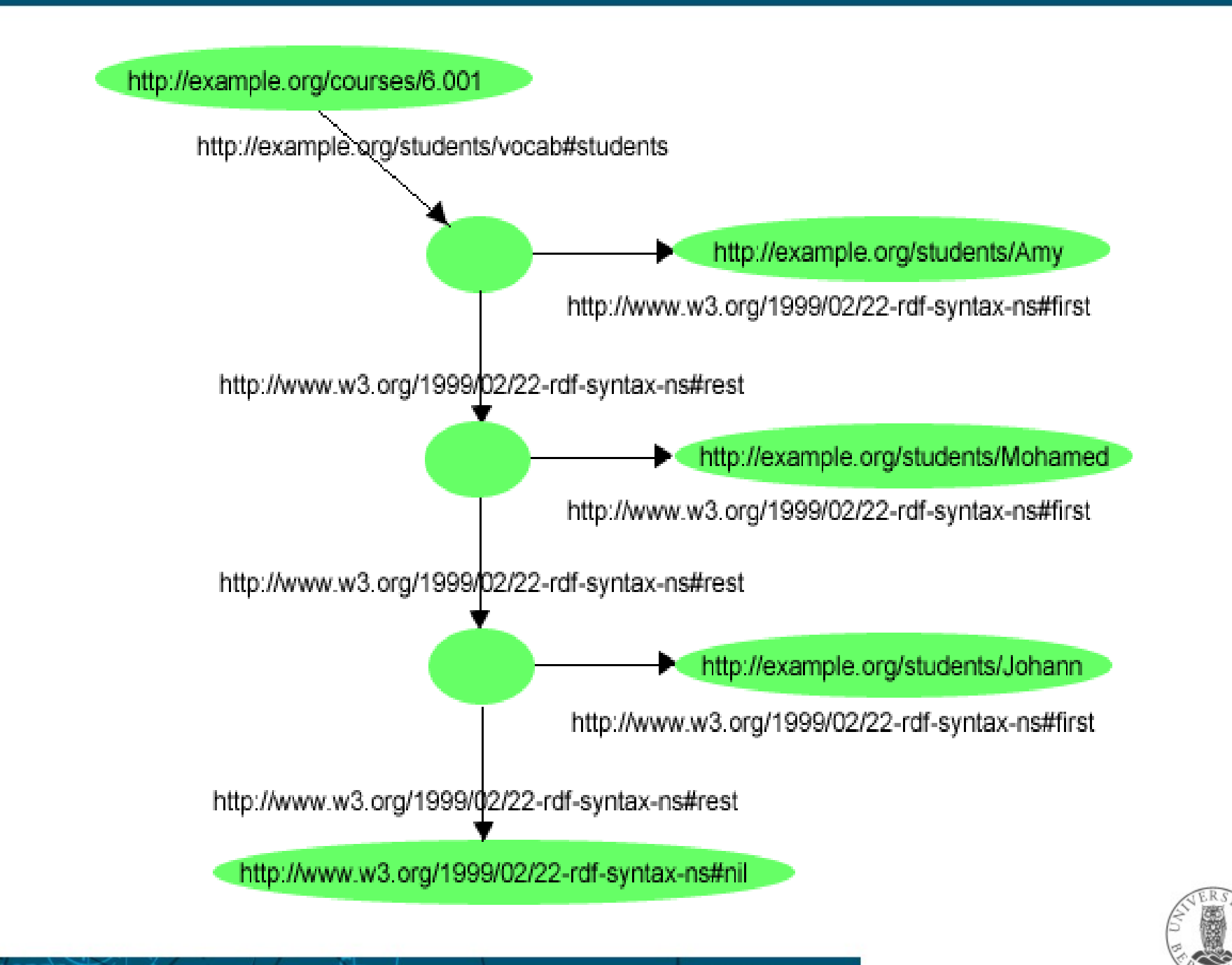

Erom http://www.w3.org/TR/rdf-primer/

# Reified statements (triples)

- Regular statement: exproducts:item10245 exterms:weight "2.4"^^xsd:decimal.
- Reified statement *(reification quad)*:

exproducts:triple12345 rdf:type rdf:Statement. exproducts:triple12345 rdf:subject exproducts:item10245 . exproducts:triple12345 rdf:predicate exterms:weight . exproducts:triple12345 rdf:object "2.4"^^xsd:decimal

- Reification *gives the triple an identifier (IRI)*
- Reification "unpacks" a triple into four new ones:
	- new type: rdf:Statement

(c) Andreas L Opdahl, 2017

- new properties: rdf:subject, rdf:predicate, rdf:object
- We can now make *statements about statements*:
	- *"<Trippel-X> is valid from <dato> until <dato>."*
	- *"<dbpedia:Wikipedia> claims that <trippel-Y>."*

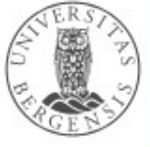

#### Non-reified:

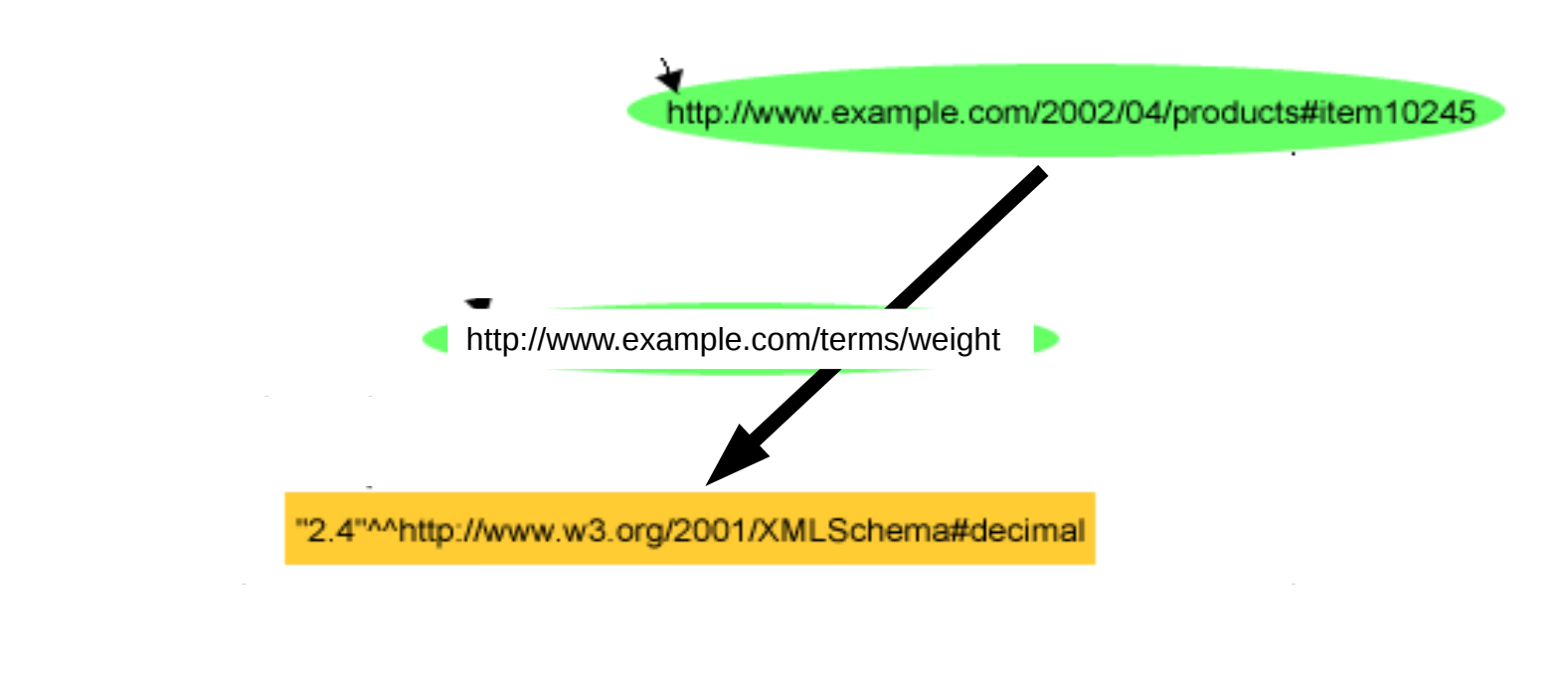

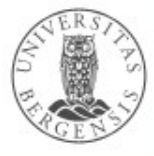

Erom http://www.w3.org/TR/rdf-primer/

www.uib.no

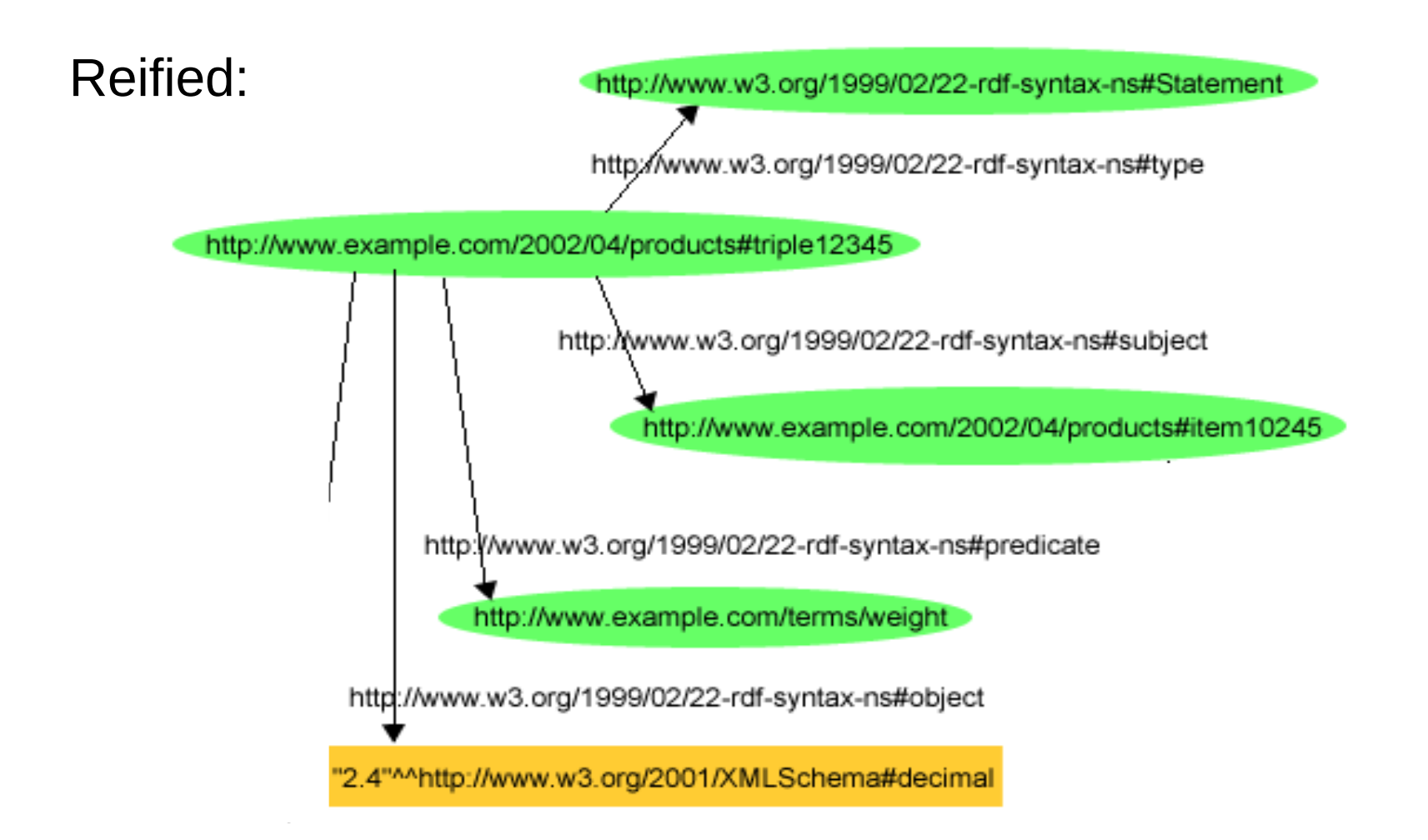

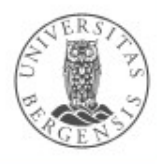

Erom http://www.w3.org/TR/rdf-primer/

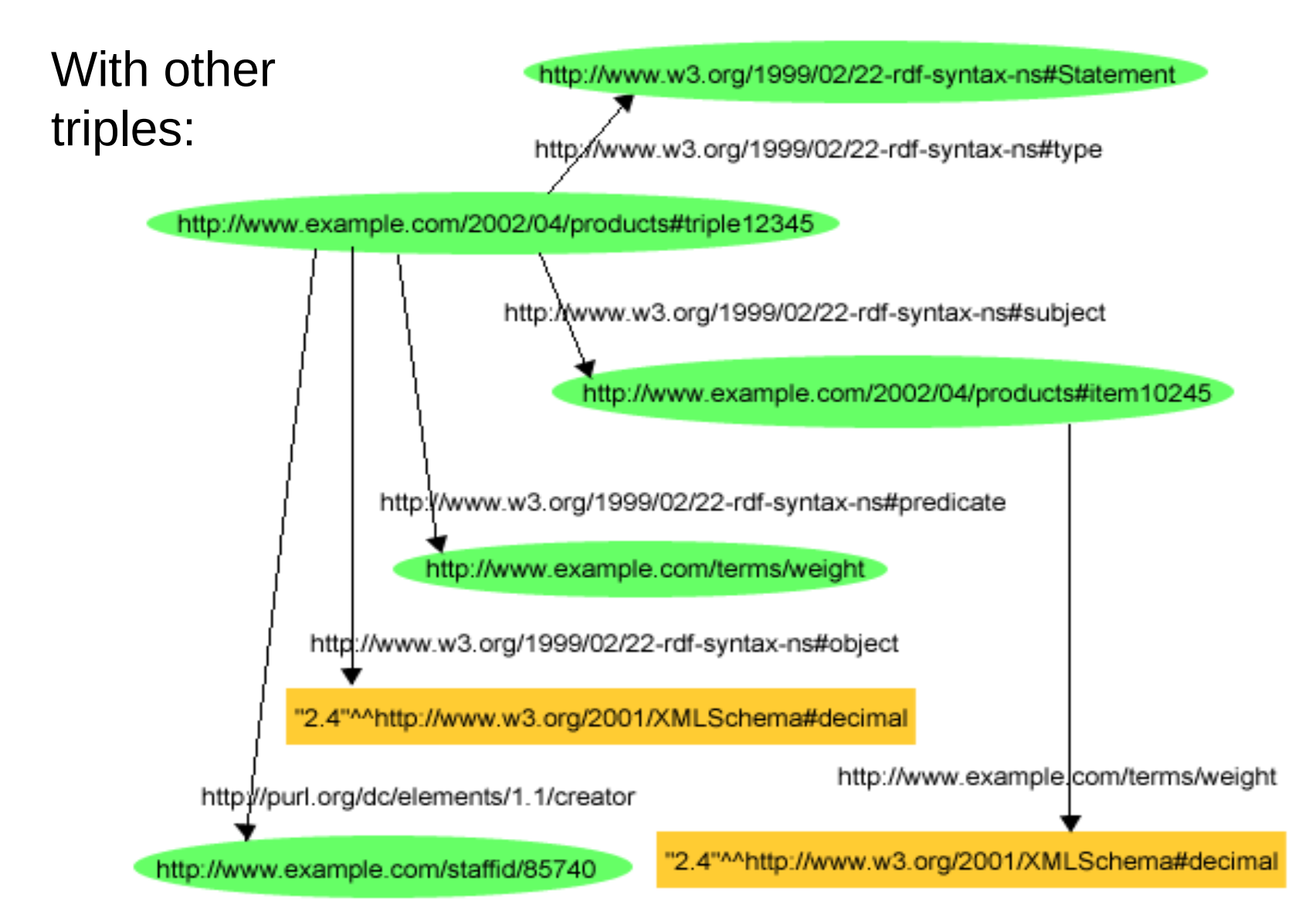

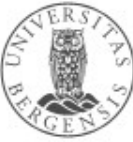

Erom http://www.w3.org/TR/rdf-primer/

# **RDF API**

 $\cdot$ 

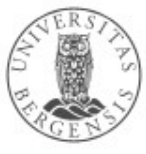

(c) Andreas L Opdahl, 2017

www.uib.no

#### Possible plan for the lab

- Creating a Java project in Eclipse
- Creating a model (graph)
- Adding statements to a model (triple)
- Serialising (writing) and parsing (reading) RDF
- Listing statements in a model
- Prefix mapping
- Using vocabularies
- Using schemagen

#### **Focus on Jena... The Java-part does not have to be so hard!**

#### **(Expert in Java already? Try to do it in Scala!)**

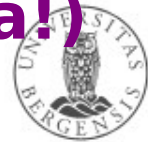

#### Creating models and statements

- Creation:
	- Model model = ModelFactory.createDefaultModel();
	- Resource res = model.createResource(*resIRI*);
	- Property prop = model.createProperty(*propIRI*);
	- $-$  Literal literal = model.createLiteral(...);
- Add triple:
	- res.addProperty(prop, *objectRes*);
	- res.addProperty(prop, *literalString*);
	- res.addLiteral(prop, *literalValue*);

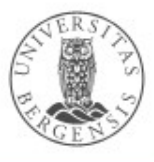

# Serialising and parsing

- Serialising:
	- model.write(System.out);
	- model.write(System.out, "N-TRIPLE");
	- model.write(new FileOutputStream(*pathStr*), "TURTLE");

...needs enclosing try  $\{ \ldots \}$  catch (Exception e)  $\{ \}$  block

- Parsing:
	- model.read(new FileInputStreat("file*:pathStr"), baseIRIstr*, "TURTLE");

...needs enclosing try  $\{ \ldots \}$  catch (Exception e)  $\{ \}$  block

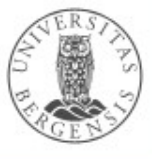

## Listing statements

- Retrieving statements (triples):
	- StmtIterator stmts = model.listStatements();
	- stmts = model.listStatements(*subj, pred, obj*);
- Iterating:
	- for (Statement stmt : stmts.toList()) { ...*do something with stmt...*
		- }
	- $-$  Resource subj = stmt.getSubject();
	- $-$  Property pred = stmt.getPredicate();
	- $-$  RDFType obj = stmt.getObject();

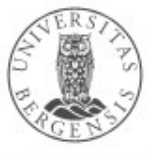

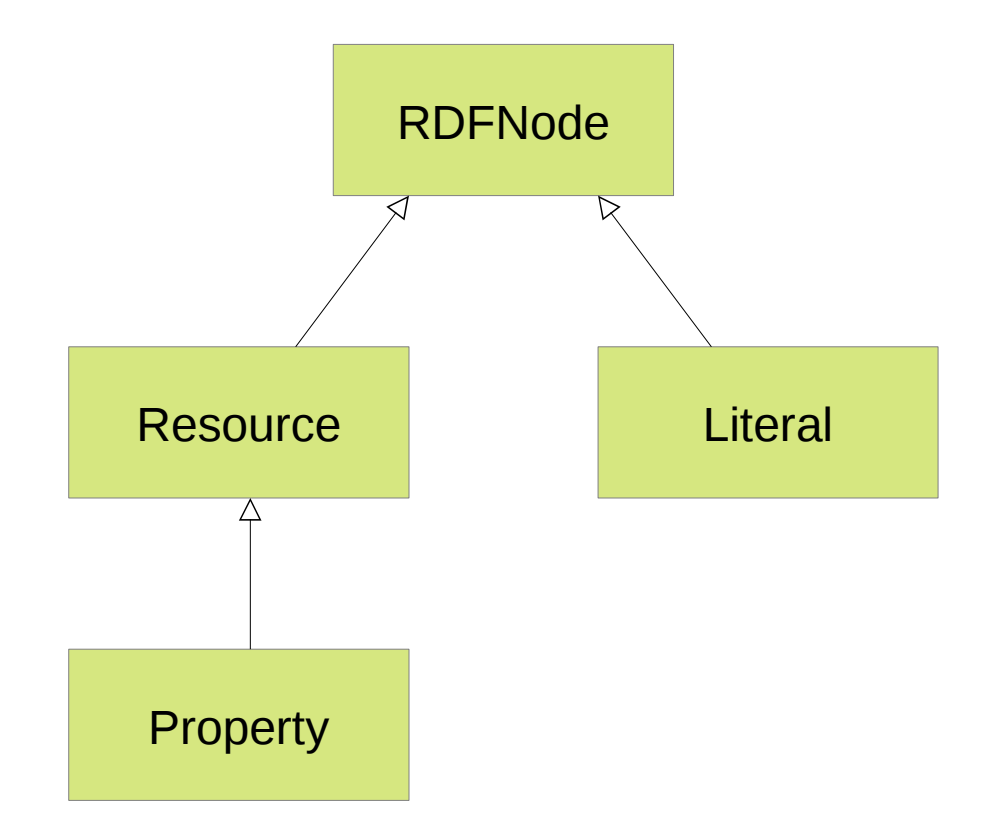

 $-2$ 

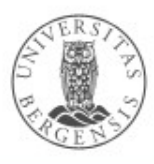

(c) Andreas L Opdahl, 2017

## Deleting statements and closing models

- Remove triple(s):
	- res.removeAll(prop);
	- res.removeProperties();
- Close model when finished:
	- model.close();

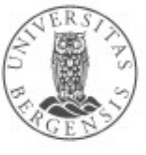

#### Vocabularies

- Predefined resources, properties (and some other fields) for common vocabulary terms (IRIs):
	- VCARD.NAME, VCARD.EMAIL, VCARD.PHOTO
	- DC\_11.title, DC\_11.subject, DC\_11.creator
	- XSD.xstring, XSD.xint, XSD.date, XSD.anyURI
	- RDF.type, RDF.Property
	- RDFS.Resource, RDFS.Class, RDFS.Literal, RDFS.Datatype, RDFS.subClassOF, RDFS.subPropertyOf
	- OWL.sameAs, OWL.differentFrom, OWL.equivalentClass, OWL.disjointWith, OWL.equivalentProperty
- Jenas schemagen-verktøy kan brukes til å generere flere vokabularklasser

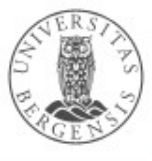

## Prefix mapping

- Qualified names (qnames):
	- $-$  IRI written as prefix  $+$  identifier
	- http://purl.org/dc/elements/1.1/author
		- written as dc:author
	- http://www.w3.org/2001/XMLSchema#string
		- written as xsd: string
- model.setNsPrefix(*prefixStr*, *iriStr*);
- model.getNsPrefixIRI(*prefixStr*); *// returnerer iriStr*
- model.getNsIRIPrefix(*iriStr*); *// returnerer prefixStr*
- model.removeNsPrefix(*prefixStr*);

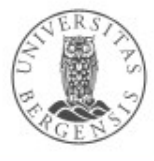

(c) Andreas L Opdahl, 2017

# **Semantic data sets and vocabularies (quick overview to help you find project ideas!)**

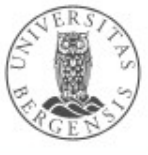

(c) Andreas L Opdahl, 2017

# Quick overview of...

- *Semantic vocabularies*
	- semantic resources (in RDFS, OWL...) that define:
		- standard IRIs for *types of resources*
		- standard IRIs for *properties*
		- standard types for *literals*
- *Semantic data sets*
	- free/open RDF-graphs that define:
		- standard IRIs for *individual resources*
		- perhaps also also their own vocabularies

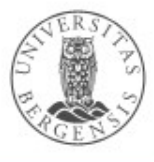

#### Places to start

- Open and semantic:
	- open semantic data sets: *http://lod-cloud.net*
	- vocabularies: *http://lov.okfn.org/dataset/lov/*
	- statistics and overviews: *http://stats.lod2.eu/*
- Open data in general:
	- internationally: *http://datahub.io* or *http://ckan.net*
	- Norge: *data.norge.no*
	- EU: *https://open-data.europa.eu*
	- Storbritannia: *data.gov.uk*
	- USA: *data.gov*

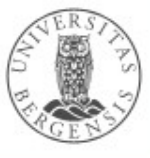

## The LOD cloud...

- *http://www.lod-cloud.net/*
	- statistics at www.lod-cloud/net/state
	- 570 data sources (LOD-cloud, 2014)
	- based on data from DataHub (+ some crawling)
		- datahub.io or ckan.net
		- an open data portal
		- not necessarily semantic
		- LOD cloud group: www.ckan.net/group/lodcloud
	- ...also based on LOD crawling
- *http://stats.lod2.eu/ is more recent (& less restrictive?!)*
	- 154 000M triples from 2005 data sets

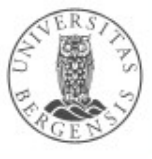

#### Important vocabularies

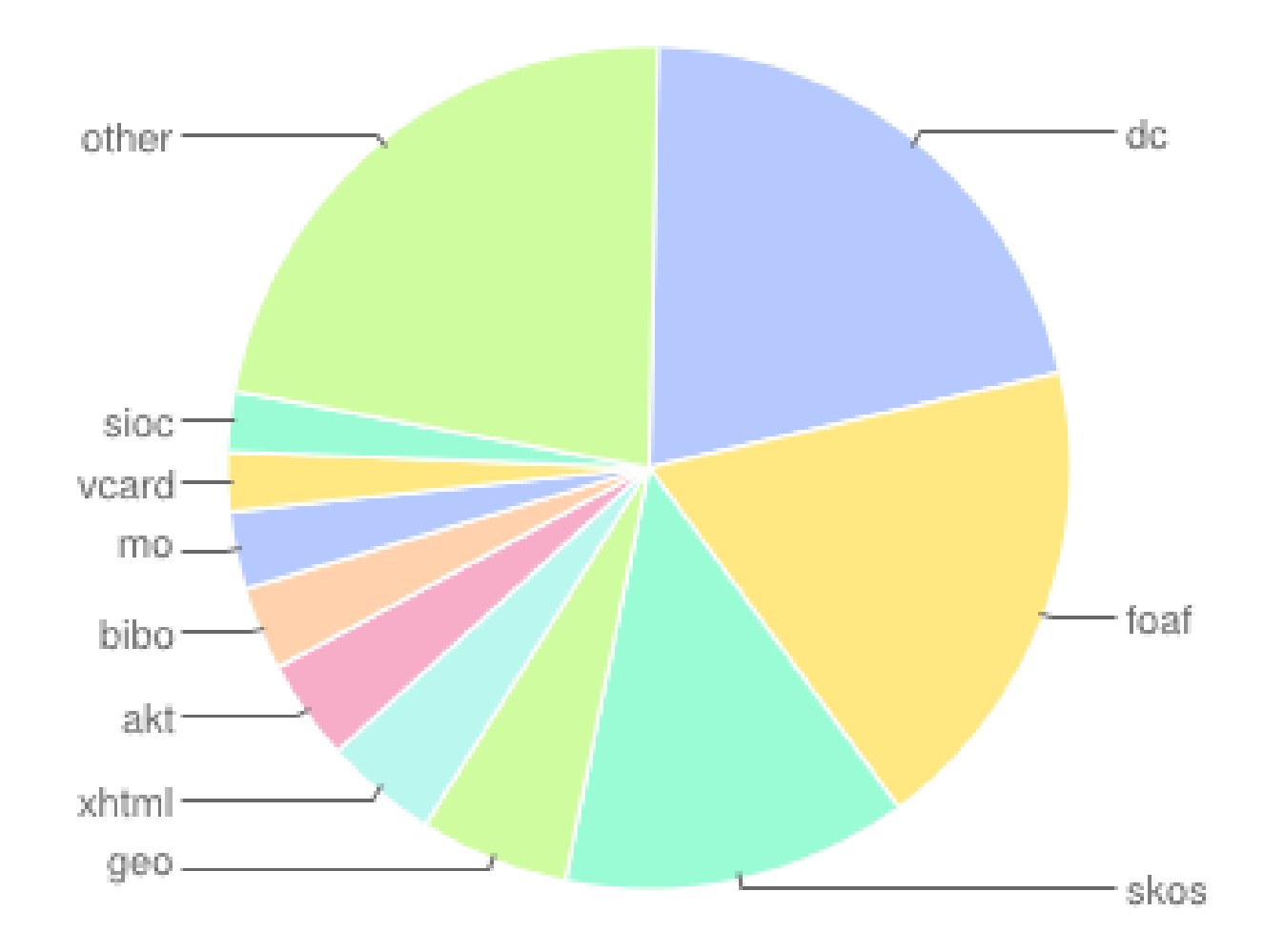

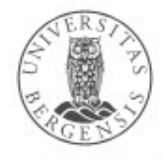

**Pie chart from www.lod-cloud.net/stats**